, tushu007.com

<<Visual Basic

书名:<<Visual Basic项目化教程>>

- 13 ISBN 9787302224723
- 10 ISBN 7302224722

出版时间:2010-5

页数:228

PDF

更多资源请访问:http://www.tushu007.com

 $,$  tushu007.com

## <<Visual Basic >>

## Visual Basic

 $1$ Visual Basic Visual Basic visual Basic  $\sim$  2  $3<sub>3</sub>$  $4$  $1 \t 2 \t 3$   $4 \t 5$  $6$ ,  $7$ ,  $8$ 

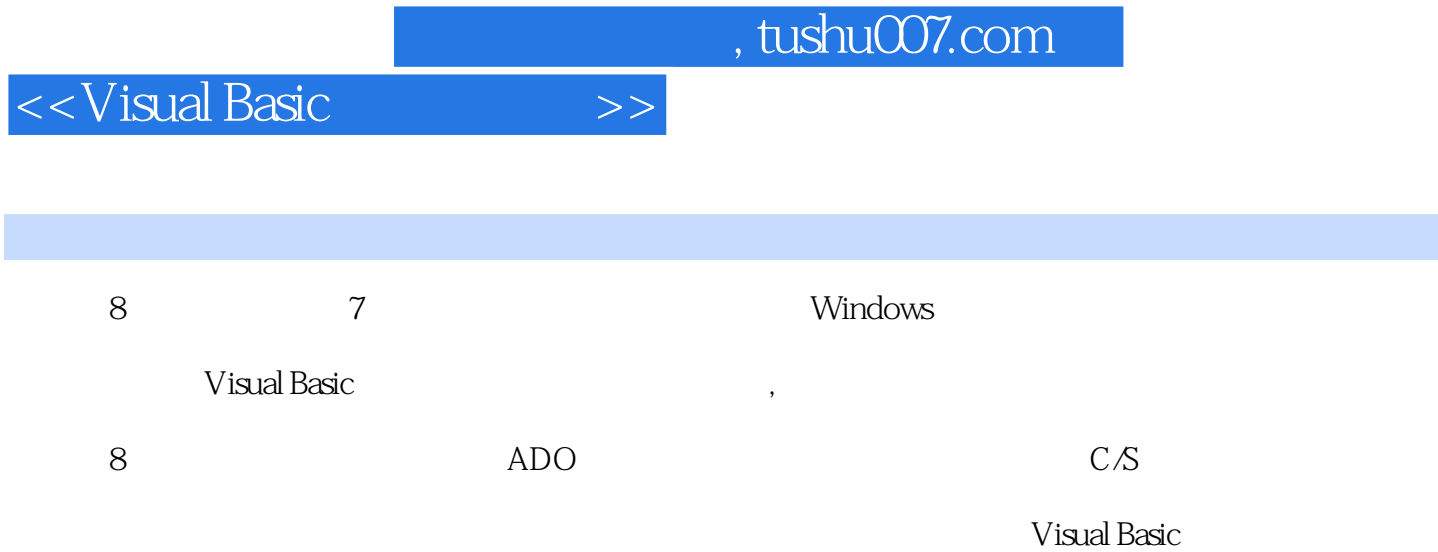

 $,$  tushu007.com

## <<Visual Basic项目化教程>>

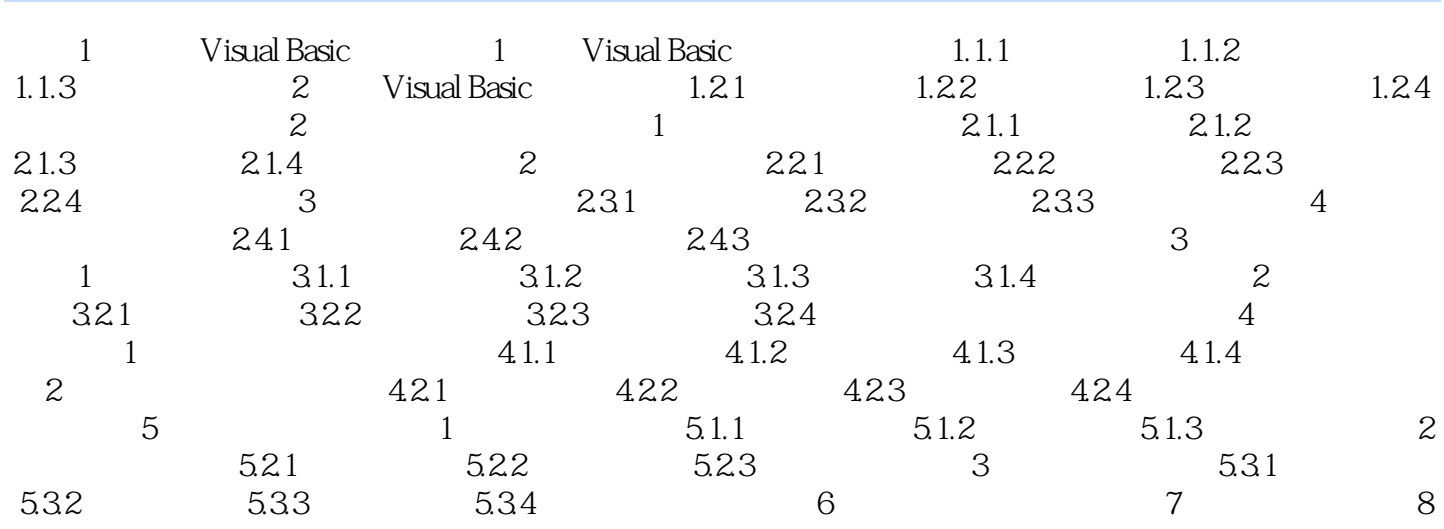

 $n_{\text{max}}$ , tushu007.com

## <<Visual Basic

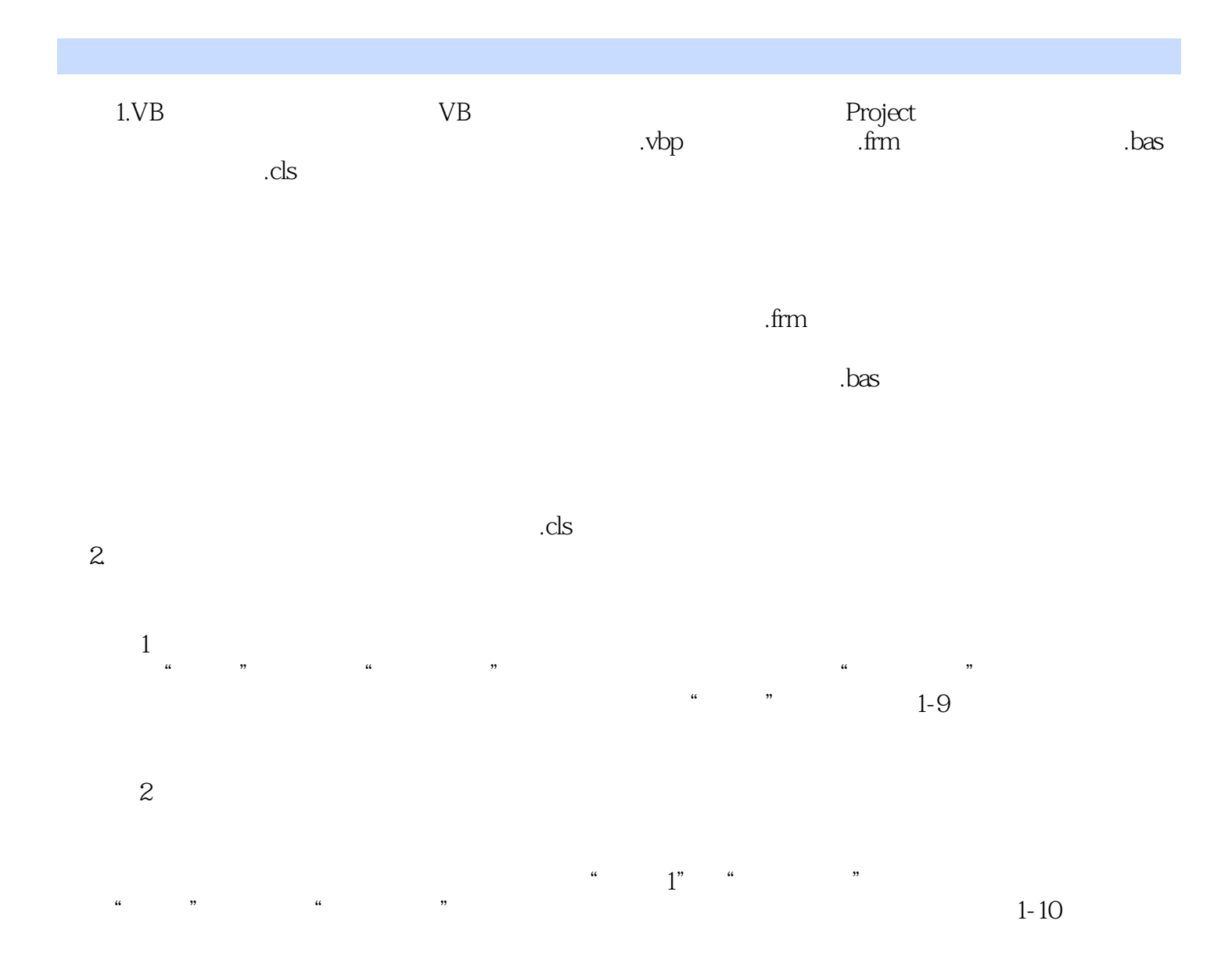

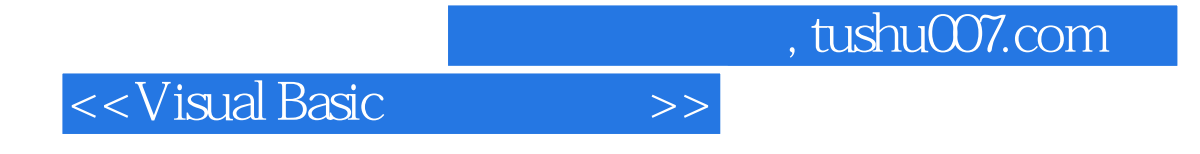

本站所提供下载的PDF图书仅提供预览和简介,请支持正版图书。

更多资源请访问:http://www.tushu007.com